# **PyOpenLCB Documentation** *Release 0.2*

**Timothy C. Hatch, Dustin C. Hatch**

February 01, 2015

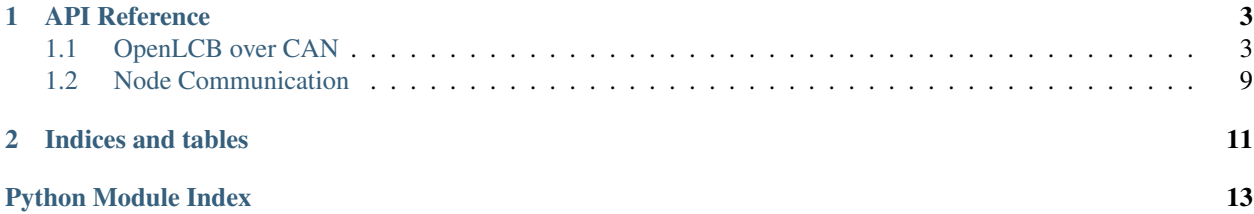

Contents:

# **API Reference**

# <span id="page-6-3"></span><span id="page-6-1"></span><span id="page-6-0"></span>**1.1 OpenLCB over CAN**

# <span id="page-6-2"></span>**1.1.1 OpenLCB Message Representations**

class openlcb.can.messages.**AliasMapDefinition**(*\*\*keywords*)

# **MTI** = 67329

class openlcb.can.messages.**AliasMapEquiry**(*\*\*keywords*)

### **MTI** = 67330

class openlcb.can.messages.**AliasMapRequest**(*\*\*keywords*)

# **MTI** = 67331

class openlcb.can.messages.**CidMessage1**(*\*\*keywords*)

# $MTI = 23$

class openlcb.can.messages.**CidMessage2**(*\*\*keywords*)

# $MTI = 22$

class openlcb.can.messages.**CidMessage3**(*\*\*keywords*)

# **MTI** = 21

class openlcb.can.messages.**CidMessage4**(*\*\*keywords*)

# $MTI = 20$

class openlcb.can.messages.**ConsumerIdentifiedInvalid**(*\*\*keywords*)

# **MTI** = 103621

class openlcb.can.messages.**ConsumerIdentifiedReserved**(*\*\*keywords*)

### <span id="page-7-0"></span>**MTI** = 103622

class openlcb.can.messages.**ConsumerIdentifiedUnknown**(*\*\*keywords*)

### **MTI** = 103623

class openlcb.can.messages.**ConsumerIdentifiedValid**(*\*\*keywords*)

#### **MTI** = 103620

class openlcb.can.messages.**ConsumerIdentifyRange**(*\*\*keywords*)

### **MTI** = 103588

class openlcb.can.messages.**DatagramConfiguration**(*\*\*keywords*)

# **BODY** DATA =  $32$

 $MTI = 26$ 

class openlcb.can.messages.**DatagramGeneral\_1**(*\*\*keywords*)

### **BODY\_DATA** = 542179328

 $MTI = 27$ 

class openlcb.can.messages.**DatagramGeneral\_2**(*\*\*keywords*)

# **BODY\_DATA** = 1592066112

#### **MTI** = 29

class openlcb.can.messages.**DatagramIntermediate**(*\*\*keywords*)

### $MTI = 28$

class openlcb.can.messages.**DatagramLast**(*\*\*keywords*)

#### **MTI** = 29

class openlcb.can.messages.**DatagramOutofOrder**(*\*\*keywords*)

#### **BODY\_DATA** = 5070848

#### $MTI = 26$

class openlcb.can.messages.**DatagramReceived**(*\*\*keywords*)

#### **MTI** = 105000

class openlcb.can.messages.**DatagramRejected**(*\*\*keywords*)

**BODY\_DATA** = 77 **MTI** = 105032

<span id="page-8-0"></span>class openlcb.can.messages.**DatagramRejectedBufferFull**(*\*\*keywords*)

#### **BODY\_DATA** = 5054464

#### **MTI** = 26

class openlcb.can.messages.**DatagramTypeNotAccepted**(*\*\*keywords*)

#### **BODY\_DATA** = 178917440

### **MTI** = 105032

class openlcb.can.messages.**GeneralDatagram**(*\*\*keywords*)

#### $MTI = 26$

class openlcb.can.messages.**IdentifyConsumers**(*\*\*keywords*)

### **MTI** = 104692

class openlcb.can.messages.**IdentifyEventsAddressed**(*\*\*keywords*)

#### **MTI** = 104808

class openlcb.can.messages.**IdentifyEventsGlobal**(*\*\*keywords*)

#### **MTI** = 104816

class openlcb.can.messages.**IdentifyProducers**(*\*\*keywords*)

#### **MTI** = 104724

class openlcb.can.messages.**IdentifyProducersInvalid**(*\*\*keywords*)

# **MTI** = 103749

class openlcb.can.messages.**IdentifyProducersUnknown**(*\*\*keywords*)

#### **MTI** = 103751

class openlcb.can.messages.**InitializationComplete**(*\*\*keywords*)

### **MTI** = 102656

class openlcb.can.messages.**InteractionRejected**(*\*\*keywords*)

### **MTI** = 102504

class openlcb.can.messages.**PIPMessageRecv**(*\*\*keywords*)

#### **MTI** = 104040

class openlcb.can.messages.**PIPMessageSend**(*\*\*keywords*)

### <span id="page-9-1"></span>**MTI** = 104488

class openlcb.can.messages.**ProducerIdentified**(*\*\*keywords*)

# **MTI** = 103748

class openlcb.can.messages.**ProducerIdentifiedReserved**(*\*\*keywords*)

#### **MTI** = 103750

class openlcb.can.messages.**ProducerIdentifyRange**(*\*\*keywords*)

#### **MTI** = 103716

class openlcb.can.messages.**ReserveID**(*\*\*keywords*)

### **MTI** = 67328

class openlcb.can.messages.**ResetDatagram**(*\*\*keywords*)

#### **BODY\_DATA** = 8361

 $MTI = 26$ 

class openlcb.can.messages.**SendProducerConsumerEvent**(*\*\*keywords*)

#### **MTI** = 103860

class openlcb.can.messages.**SimpleNodeIdentInfo**(*\*\*keywords*)

#### **MTI** = 105960

class openlcb.can.messages.**SimpleNodeIdentInfoAck**(*\*\*keywords*)

### **MTI** = 104968

class openlcb.can.messages.**StartDatagramFrame**(*\*\*keywords*)

### **MTI** = 27

class openlcb.can.messages.**VerifiedNodeAddressed**(*\*\*keywords*)

#### **MTI** = 103560

class openlcb.can.messages.**VerifiedNodeIDNumber**(*\*\*keywords*)

#### **MTI** = 102768

class openlcb.can.messages.**VerifyNodeIDNumberSimple**(*\*\*keywords*)

#### **MTI** = 103568

<span id="page-9-0"></span>OpenLCB over CAN

Classes for creating, manipulating, and parsing CAN frames as OpenLCB messages.

<span id="page-10-1"></span>author Dustin C. Hatch

author Timothy C. Hatch

#### class openlcb.can.**AddressedMessage**(*\*\*keywords*)

Represents a message sent to a single node

#### Parameters

- src\_alias (*int*) The alias of the node from which messages originate
- dst\_alias (*int*) The alias of the node to which the message is sent

# **src\_alias**

The node alias of the node sending the message

# **dst\_alias**

The alias of the node for which the message is intended

exception openlcb.can.**AlreadyRegistered**(*mti*, *body\_data=None*) Raised when more than one class attempt to use the same MTI

<span id="page-10-0"></span>class openlcb.can.**CANMessage**(*header=''*, *body=''*) Base class for Controller Area Network messages

Calling  $str()$  on CANMessage instances returns a string containing the CAN frame.

### **header**

The value of the header that would be sent in the frame

**body**

The value of the body that would be sent with the frame

#### classmethod **from\_sequence**(*seq*)

Convert a sequence (list, etc.) of strings to Message objects

Parameters seq (*sequence*) – A sequence of OpenLCB frame strings

Yields Instances of the [CANMessage](#page-10-0) subclass

#### classmethod **from\_string**(*frame*)

Create a [CANMessage](#page-10-0) instance from a frame string

Parameters frame (*str*) – The complete CAN frame, including control characters

Returns A new instance of the [CANMessage](#page-10-0) subclass

Subclasses of [CANMessage](#page-10-0) should *not* override this method, but rather [parse\\_frame\(\)](#page-11-0) instead.

#### classmethod **parse\_frame**(*frame*)

Parse a string containing a CAN frame into its parts

Returns dict A dictionary containing the valuable message parts

Subclasses of [CANMessage](#page-10-0) should override this method and provide their own unique logic for parsing the header and body into usable properties.

# class openlcb.can.**DatagramData**(*\*\*keywords*)

Represents a message that contains a full node ID

#### **node\_id**

The full of the ID of the node identified in the message

class openlcb.can.**EventMessage**(*\*\*keywords*) Represents a message containing an event ID

#### <span id="page-11-4"></span>**event\_id**

The ID of the event identified in the message

According to the [Event Identifiers Technical Note,](http://www.openlcb.org/trunk/specs/drafts/GenEventIdTN.pdf) a node ID is part of the event ID, however it does not have to have any relationship to the event (i.e. it does not have to refer to the node sending the message).

```
class openlcb.can.GlobalMessage(**keywords)
     Represents a message sent to the entire bus
```
exception openlcb.can.**IncorrectMTI**(*mti*, *cls*) Raised when creating a message from a string with the wrong MTI

```
exception openlcb.can.InvalidMessage(frame)
     Raised when attempting to parse an improperly-formatted frame
```
<span id="page-11-1"></span>class openlcb.can.**NodeAlias**(*alias*) Utility class for handling node alias

•Calling int on an instance of [NodeAlias](#page-11-1) will return the integer value.

•Calling str on an instance of [NodeAlias](#page-11-1) will return a hexidecimal number.

#### class openlcb.can.**NodeIDMessage**(*\*\*keywords*) Represents a message that contains a full node ID

#### **node\_id**

The full of the ID of the node identified in the message

# <span id="page-11-3"></span>class openlcb.can.**OpenLCBMessage**(*\*\*keywords*)

Base class for all OpenLCB CAN messages

Parameters src\_alias (*int*) – The alias of the node from which messages originate

#### **src\_alias**

The node alias of the node sending the message

#### **MTI**

The message type indicator, as an integer. This value should be set by subclasses of [CANMessage](#page-10-0). See <http://www.openlcb.org/trunk/specs/MtiAllocations.pdf> for a list of MTI allocations.

### <span id="page-11-2"></span>class openlcb.can.**RegisteredMessage**

Metaclass for OpenLCB message classes

Classes using [RegisteredMessage](#page-11-2) as their metaclass will automatically have their MTIs registered, which creates a reverse mapping from MTI to class. This registration is required for [parse\\_frame\(\)](#page-11-0) to discover a message class based on the MTI and return an instance of it.

#### <span id="page-11-0"></span>openlcb.can.**parse\_frame**(*frame*)

Parse an OpenLCB Message from a CAN frame

**Parameters frame** (*str*) – CAN frame as a string, including control characters

Returns An instance of the class registered for the MTI specified in the frame

The message type lookup proceeds as follows:

1.The MTI of the message is determined by shifting the header to the left by 12 bits

2.If the message contains a body, the first byte (2 characters) is taken as the body MTI

3.The list of registered message classes is searched for a class with the same MTI and no body MTI

- 4.If no class is found, the list of registered message classes is searched again for the same MTI, this time including the body MTI
- 5.If no class is found, a new MTI is calculated by bit shifting the MTI 12 places to the right

<span id="page-12-3"></span>6.The list of registered message classes is searched for a class with the recalculated MTI and the body MTI

7.If a class is still not found, a new one is created. The new class is called UnknownMessage and inherits directly from [OpenLCBMessage](#page-11-3). Its MTI is set to the original MTI (i.e. before the second bit shift), and its body MTI is set, if it exists.

Once a suitable message class has been found (or created), it will be instantiated by calling its from\_string classmethod, passing in the original message frame string.

# <span id="page-12-0"></span>**1.2 Node Communication**

exception openlcb.communication.**CommunicationException** Raised if an error occurs while communicating with a node

class openlcb.communication.**EthernetConnection**(*hostname*, *port*) Class for communicating with nodes via Eth2CAN

#### Parameters

- **hostname** (*str*) Host name or IP address of the Eth2CAN device
- **port** (*int*) TCP port of the Eth2CAN device

```
close()
```
Close the TCP/IP communication socket

**connect**()

Connect to the Eth2CAN device over TCP/IP

```
receive_multi(timeout=None)
    Retreive multiple responses from the OpenLCB bus
```

```
send(message)
    Send an OpenLCB message over TCP/IP
```
class openlcb.communication.**OpenLCBConnection**

Base class for OpenLCB communication mechanisms

Subclasses should define the following methods for communicating with an OpenLCB bus over a given transport:

```
•connect()
•send()
•receive_multi()
•close()
```
Instances are also *context managers*. This facilitates opening and closing of connections using the with statement:

```
conn = EthernetConnection(hostname)
with conn:
    conn.send(message)
```
The above example will automatically open and close the connection upon entering and leaving the context.

```
close()
    Close the connection to the OpenLCB bus
```

```
connect()
    Connect to the OpenLCB bus
```
#### <span id="page-13-3"></span>**receive**()

Retreive a response from the OpenLCB bus

Returns str A string containing the CAN frame received from the bus, suitable for creating a new instance of a [CANMessage](#page-10-0) subclass

Deprecated since version 0.1: This method is ambiguous; use [receive\\_one\(\)](#page-13-2) instead.

#### <span id="page-13-1"></span>**receive\_multi**()

Retreive multiple responses from the OpenLCB bus

Returns list A list of strings containing CAN frames, suitable for creating new instances of a subclass of [CANMessage](#page-10-0). If no response was returned within the timeout period, an empty list (i.e. []) is returned.

#### <span id="page-13-2"></span>**receive\_one**()

Retreive a single response message from the node

Returns str A string containing the first message received, suitable for creating a new instance of a [CANMessage](#page-10-0) subclass. If no response was received within the timeout period, None is returned.

Note: Calling this method will actually empty the buffer, meaning that if more than one message was received, any subsequent messages will be discarded. If multiple response messages are expected, use receive multi() instead.

#### <span id="page-13-0"></span>**send**(*message*)

Send a message to the OpenLCB bus

Parameters message (*str*) – The CAN frame to send

Any object that can be converted to a string can be passed as the message parameter, such as [openlcb.can.CANMessage](#page-10-0) subclasses.

#### class openlcb.communication.**SerialConnection**(*com\_port*, *speed*) Class for communicating with nodes via Serial Connection

#### **Parameters**

- **com** port (*str*) Serial port device name or port number
- **speed** (*int*) Serial port Baud rate (defaults to 500000)

#### **close**()

Close the serial port and terminate the OpenLCB connection

#### **connect**()

Open the serial port and set RTS

### **receive\_multi**(*timeout=None*)

Retreive multiple responses from the OpenLCB bus

#### **send**(*frame*)

Send an OpenLCB message through the serial port

**CHAPTER 2**

**Indices and tables**

- <span id="page-14-0"></span>• *genindex*
- *modindex*
- *search*

Python Module Index

<span id="page-16-0"></span>o

openlcb.can, [6](#page-9-0) openlcb.can.messages, [3](#page-6-2) openlcb.communication, [9](#page-12-0)

#### Index

# A

AddressedMessage (class in openlcb.can), [7](#page-10-1) AliasMapDefinition (class in openlcb.can.messages), [3](#page-6-3) AliasMapEquiry (class in openlcb.can.messages), [3](#page-6-3) AliasMapRequest (class in openlcb.can.messages), [3](#page-6-3) AlreadyRegistered, [7](#page-10-1) B body (openlcb.can.CANMessage attribute), [7](#page-10-1) BODY\_DATA (openlcb.can.messages.DatagramConfiguration ConsumerIdentifiedUnknown (class in attribute), [4](#page-7-0) BODY\_DATA (openlcb.can.messages.DatagramGeneral\_1 attribute), [4](#page-7-0) BODY\_DATA (openlcb.can.messages.DatagramGeneral\_2 attribute), [4](#page-7-0) BODY\_DATA (openlcb.can.messages.DatagramOutofOrder attribute), [4](#page-7-0) BODY\_DATA (openlcb.can.messages.DatagramRejected attribute), [4](#page-7-0) BODY\_DATA (openlcb.can.messages.DatagramRejectedBufferFull [4](#page-7-0) attribute), [5](#page-8-0) BODY\_DATA (openlcb.can.messages.DatagramTypeNotA attribute), [5](#page-8-0) BODY DATA (openlcb.can.messages.ResetDatagram attribute), [6](#page-9-1)  $\mathsf{C}$ CANMessage (class in openlcb.can), [7](#page-10-1) CidMessage1 (class in openlcb.can.messages), [3](#page-6-3) CidMessage2 (class in openlcb.can.messages), [3](#page-6-3) CidMessage3 (class in openlcb.can.messages), [3](#page-6-3) CidMessage4 (class in openlcb.can.messages), [3](#page-6-3) close() (openlcb.communication.EthernetConnection method), [9](#page-12-3) close() (openlcb.communication.OpenLCBConnection method), [9](#page-12-3) close() (openlcb.communication.SerialConnection method), [10](#page-13-3) CommunicationException, [9](#page-12-3) method), [9](#page-12-3) connect() (openlcb.communication.OpenLCBConnection method), [9](#page-12-3) connect() (openlcb.communication.SerialConnection method), [10](#page-13-3) ConsumerIdentifiedInvalid (class in openlcb.can.messages), [3](#page-6-3) ConsumerIdentifiedReserved (class in openlcb.can.messages), [3](#page-6-3) openlcb.can.messages), [4](#page-7-0) ConsumerIdentifiedValid (class in openlcb.can.messages), [4](#page-7-0) ConsumerIdentifyRange (class in openlcb.can.messages),  $\overline{\mathcal{A}}$ D DatagramConfiguration (class in openlcb.can.messages), DatagramData (class in openlcb.can), [7](#page-10-1) DatagramGeneral\_1 (class in openlcb.can.messages), [4](#page-7-0) DatagramGeneral\_2 (class in openlcb.can.messages), [4](#page-7-0) DatagramIntermediate (class in openlcb.can.messages), [4](#page-7-0) DatagramLast (class in openlcb.can.messages), [4](#page-7-0) DatagramOutofOrder (class in openlcb.can.messages), [4](#page-7-0) DatagramReceived (class in openlcb.can.messages), [4](#page-7-0) DatagramRejected (class in openlcb.can.messages), [4](#page-7-0) DatagramRejectedBufferFull (class in openlcb.can.messages), [4](#page-7-0) DatagramTypeNotAccepted (class in openlcb.can.messages), [5](#page-8-0) dst\_alias (openlcb.can.AddressedMessage attribute), [7](#page-10-1) E EthernetConnection (class in openlcb.communication), [9](#page-12-3) event id (openlcb.can.EventMessage attribute), [7](#page-10-1) EventMessage (class in openlcb.can), [7](#page-10-1)

# F

from sequence() (openlcb.can.CANMessage class

connect() (openlcb.communication.EthernetConnection

method), [7](#page-10-1) from string() (openlcb.can.CANMessage class method), [7](#page-10-1)

# G

GeneralDatagram (class in openlcb.can.messages), [5](#page-8-0) GlobalMessage (class in openlcb.can), [8](#page-11-4)

# H

header (openlcb.can.CANMessage attribute), [7](#page-10-1)

# I

IdentifyConsumers (class in openlcb.can.messages), [5](#page-8-0) IdentifyEventsAddressed (class in openlcb.can.messages), [5](#page-8-0) IdentifyEventsGlobal (class in openlcb.can.messages), [5](#page-8-0) IdentifyProducers (class in openlcb.can.messages), [5](#page-8-0) IdentifyProducersInvalid (class in openlcb.can.messages), [5](#page-8-0) IdentifyProducersUnknown (class in openlcb.can.messages), [5](#page-8-0) IncorrectMTI, [8](#page-11-4)

InitializationComplete (class in openlcb.can.messages), [5](#page-8-0) InteractionRejected (class in openlcb.can.messages), [5](#page-8-0) InvalidMessage, [8](#page-11-4)

# M

- MTI (openlcb.can.messages.AliasMapDefinition attribute), [3](#page-6-3)
- MTI (openlcb.can.messages.AliasMapEquiry attribute), [3](#page-6-3)
- MTI (openlcb.can.messages.AliasMapRequest attribute), [3](#page-6-3)
- MTI (openlcb.can.messages.CidMessage1 attribute), [3](#page-6-3)
- MTI (openlcb.can.messages.CidMessage2 attribute), [3](#page-6-3)
- MTI (openlcb.can.messages.CidMessage3 attribute), [3](#page-6-3)
- MTI (openlcb.can.messages.CidMessage4 attribute), [3](#page-6-3)
- MTI (openlcb.can.messages.ConsumerIdentifiedInvalid attribute), [3](#page-6-3)
- MTI (openlcb.can.messages.ConsumerIdentifiedReserved attribute), [3](#page-6-3)
- MTI (openlcb.can.messages.ConsumerIdentifiedUnknown attribute), [4](#page-7-0)
- MTI (openlcb.can.messages.ConsumerIdentifiedValid attribute), [4](#page-7-0)
- MTI (openlcb.can.messages.ConsumerIdentifyRange attribute), [4](#page-7-0)
- MTI (openlcb.can.messages.DatagramConfiguration attribute), [4](#page-7-0)
- MTI (openlcb.can.messages.DatagramGeneral 1 attribute), [4](#page-7-0)
- MTI (openlcb.can.messages.DatagramGeneral 2 attribute), [4](#page-7-0)
- MTI (openlcb.can.messages.DatagramIntermediate attribute), [4](#page-7-0)
- MTI (openlcb.can.messages.DatagramLast attribute), [4](#page-7-0)
- MTI (openlcb.can.messages.DatagramOutofOrder attribute), [4](#page-7-0)
- MTI (openlcb.can.messages.DatagramReceived attribute), [4](#page-7-0)
- MTI (openlcb.can.messages.DatagramRejected attribute), [4](#page-7-0)
- MTI (openlcb.can.messages.DatagramRejectedBufferFull attribute), [5](#page-8-0)
- MTI (openlcb.can.messages.DatagramTypeNotAccepted attribute), [5](#page-8-0)
- MTI (openlcb.can.messages.GeneralDatagram attribute), [5](#page-8-0)
- MTI (openlcb.can.messages.IdentifyConsumers attribute), [5](#page-8-0)
- MTI (openlcb.can.messages.IdentifyEventsAddressed attribute), [5](#page-8-0)
- MTI (openlcb.can.messages.IdentifyEventsGlobal attribute), [5](#page-8-0)
- MTI (openlcb.can.messages.IdentifyProducers attribute), [5](#page-8-0)
- MTI (openlcb.can.messages.IdentifyProducersInvalid attribute), [5](#page-8-0)
- MTI (openlcb.can.messages.IdentifyProducersUnknown attribute), [5](#page-8-0)
- MTI (openlcb.can.messages.InitializationComplete attribute), [5](#page-8-0)
- MTI (openlcb.can.messages.InteractionRejected attribute), [5](#page-8-0)
- MTI (openlcb.can.messages.PIPMessageRecv attribute), [5](#page-8-0)
- MTI (openlcb.can.messages.PIPMessageSend attribute), [5](#page-8-0)
- MTI (openlcb.can.messages.ProducerIdentified attribute), [6](#page-9-1)
- MTI (openlcb.can.messages.ProducerIdentifiedReserved attribute), [6](#page-9-1)
- MTI (openlcb.can.messages.ProducerIdentifyRange attribute), [6](#page-9-1)
- MTI (openlcb.can.messages.ReserveID attribute), [6](#page-9-1)
- MTI (openlcb.can.messages.ResetDatagram attribute), [6](#page-9-1)
- MTI (openlcb.can.messages.SendProducerConsumerEvent attribute), [6](#page-9-1)
- MTI (openlcb.can.messages.SimpleNodeIdentInfo attribute), [6](#page-9-1)
- MTI (openlcb.can.messages.SimpleNodeIdentInfoAck attribute), [6](#page-9-1)
- MTI (openlcb.can.messages.StartDatagramFrame attribute), [6](#page-9-1)
- MTI (openlcb.can.messages.VerifiedNodeAddressed attribute), [6](#page-9-1)
- MTI (openlcb.can.messages.VerifiedNodeIDNumber attribute), [6](#page-9-1)
- MTI (openlcb.can.messages.VerifyNodeIDNumberSimple

attribute), [6](#page-9-1) MTI (openlcb.can.OpenLCBMessage attribute), [8](#page-11-4)

# N

node\_id (openlcb.can.DatagramData attribute), [7](#page-10-1) node\_id (openlcb.can.NodeIDMessage attribute), [8](#page-11-4) NodeAlias (class in openlcb.can), [8](#page-11-4) NodeIDMessage (class in openlcb.can), [8](#page-11-4)

# $\Omega$

openlcb.can (module), [6](#page-9-1) openlcb.can.messages (module), [3](#page-6-3) openlcb.communication (module), [9](#page-12-3) OpenLCBConnection (class in openlcb.communication), [9](#page-12-3) OpenLCBMessage (class in openlcb.can), [8](#page-11-4)

# P

parse\_frame() (in module openlcb.can), [8](#page-11-4) parse\_frame() (openlcb.can.CANMessage class method), [7](#page-10-1) PIPMessageRecv (class in openlcb.can.messages), [5](#page-8-0) PIPMessageSend (class in openlcb.can.messages), [5](#page-8-0) ProducerIdentified (class in openlcb.can.messages), [6](#page-9-1) ProducerIdentifiedReserved (class in openlcb.can.messages), [6](#page-9-1) ProducerIdentifyRange (class in openlcb.can.messages), [6](#page-9-1)

# R

receive() (openlcb.communication.OpenLCBConnection method), [10](#page-13-3) receive multi() (openlcb.communication.EthernetConnection method), [9](#page-12-3) receive\_multi() (openlcb.communication.OpenLCBConnection method), [10](#page-13-3) receive\_multi() (openlcb.communication.SerialConnection method), [10](#page-13-3) receive\_one() (openlcb.communication.OpenLCBConnection method), [10](#page-13-3) RegisteredMessage (class in openlcb.can), [8](#page-11-4) ReserveID (class in openlcb.can.messages), [6](#page-9-1) ResetDatagram (class in openlcb.can.messages), [6](#page-9-1)

# S

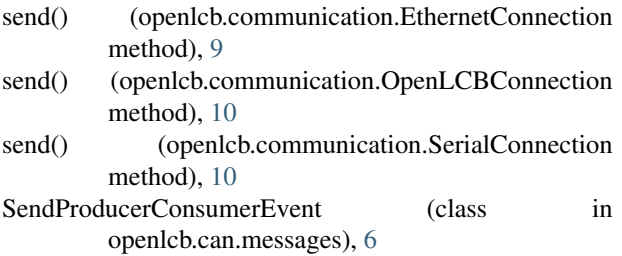

SerialConnection (class in openlcb.communication), [10](#page-13-3) SimpleNodeIdentInfo (class in openlcb.can.messages), [6](#page-9-1) SimpleNodeIdentInfoAck (class in openlcb.can.messages), [6](#page-9-1) src\_alias (openlcb.can.AddressedMessage attribute), [7](#page-10-1) src\_alias (openlcb.can.OpenLCBMessage attribute), [8](#page-11-4) StartDatagramFrame (class in openlcb.can.messages), [6](#page-9-1)

# V

VerifiedNodeAddressed (class in openlcb.can.messages), [6](#page-9-1) VerifiedNodeIDNumber (class in openlcb.can.messages), [6](#page-9-1) VerifyNodeIDNumberSimple (class in

openlcb.can.messages), [6](#page-9-1)